#### **Deep Learning for Internet of Things Application Using H2O Platform**

Basheer Qolomany CS6030: Internet of Things – Application Development

#### Internet of Things (IoT) is heavily signal data

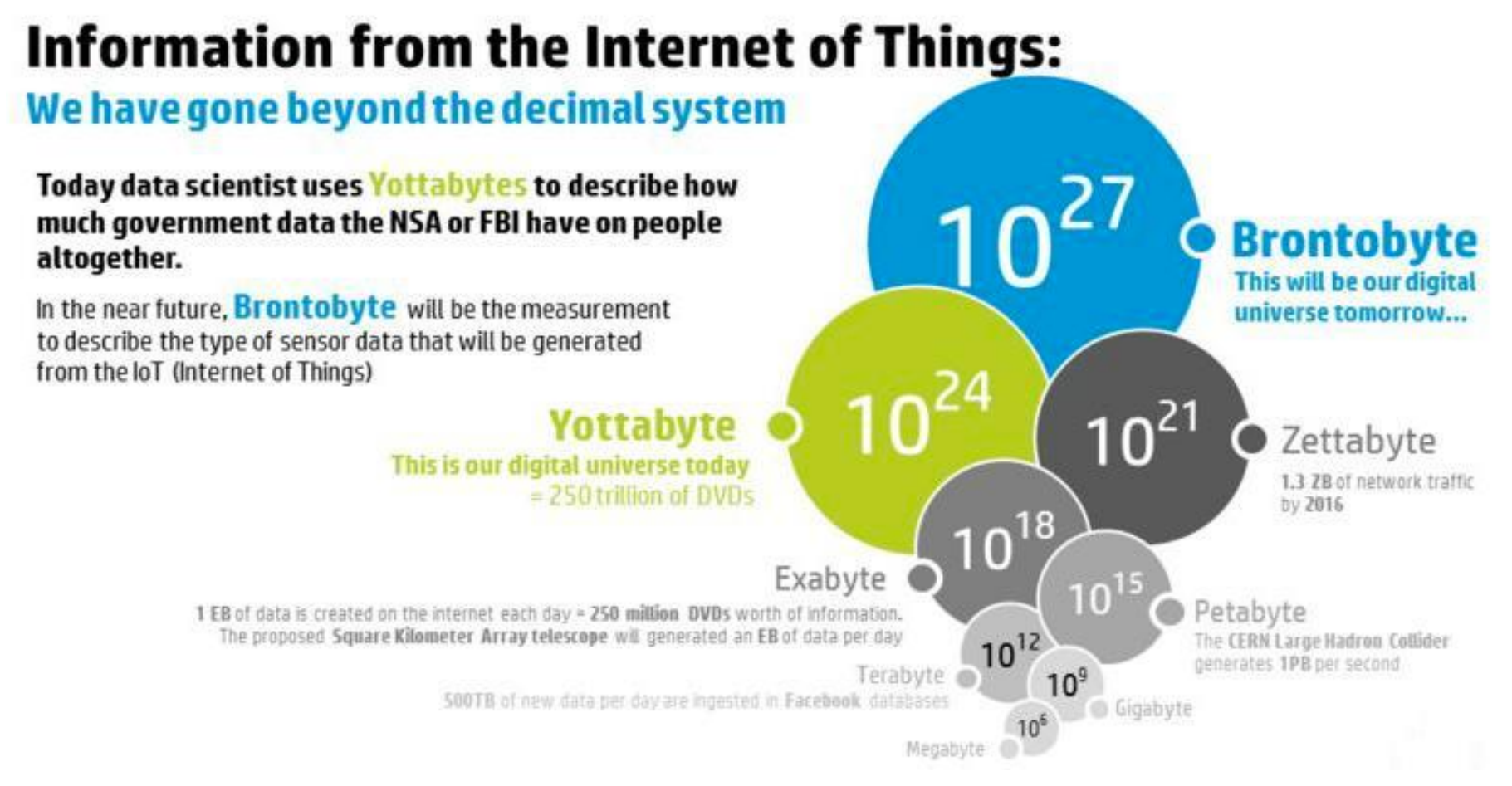

#### Machine Learning -Definition

- A major focus of machine learning research is to automatically learn to recognize complex patterns and make intelligent decisions based on data.
- *"The ability of a program to learn from experience—that is, to modify its execution on the basis of newly acquired information."*

#### What is Clustering?

• **Clustering:**is the assignment of a set of observations into subsets (called *clusters*) so that observations in the same cluster are similar in some sense. Clustering is a method of unsupervised learning, and a common technique for statistical data analysis used in many fields.

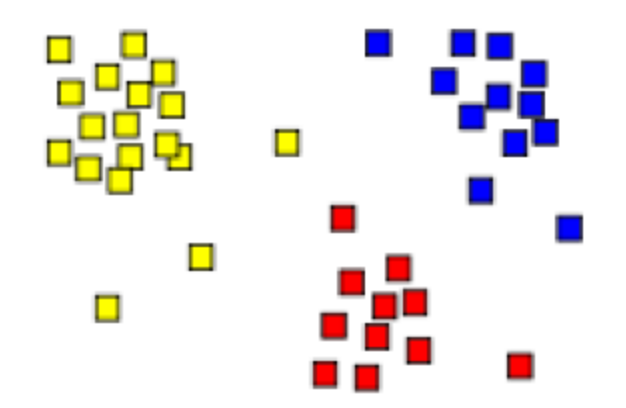

#### What is Classification?

▪ Classification is the task of *learning a target function* f that maps attribute set x to one of the predefined class labels y

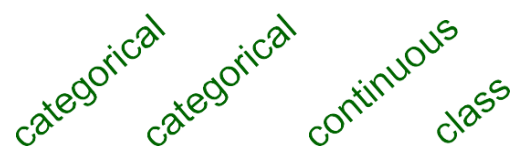

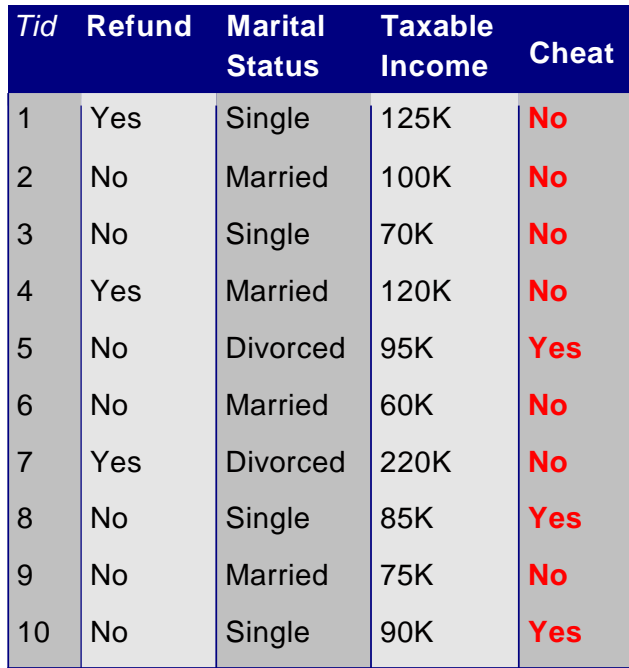

One of the attributes is the class attribute In this case:Cheat

#### Two class labels (or classes):Yes (1), No (0)

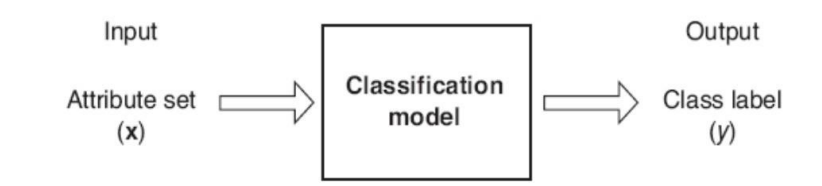

Figure 4.2. Classification as the task of mapping an input attribute set  $x$  into its class label  $y$ .

#### **Catching tax-evasion**

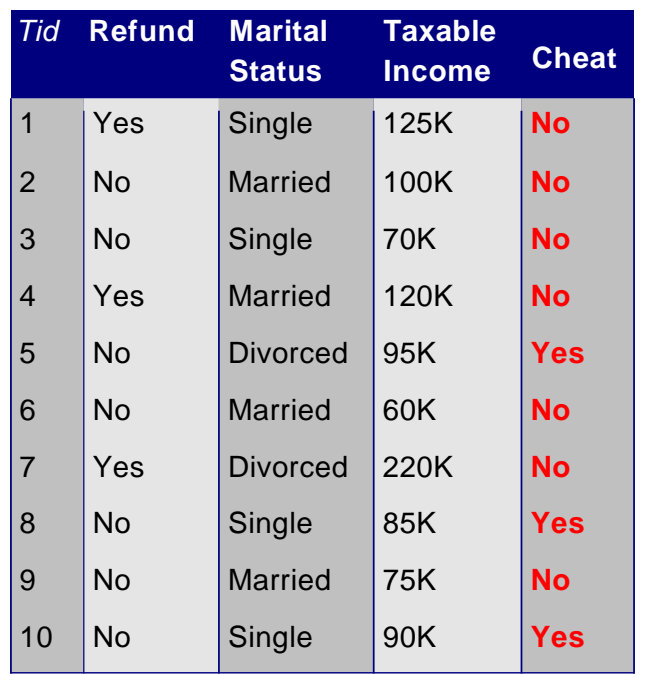

Tax-return data for year 2011

#### A new tax return for 2012 Is this a cheating tax return?

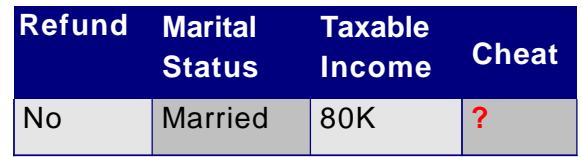

An instance of the classification problem: learn a method for discriminating between records of different classes (cheaters vs non-cheaters)

#### Why Classification?

- **The target function f is known as a** classification model
- **Descriptive modeling: Explanatory tool to** distinguish between objects of different classes (e.g., understand why people cheat on their taxes)
- **Predictive modeling: Predict a class of a** previously unseen record

#### Illustrating Classification Task

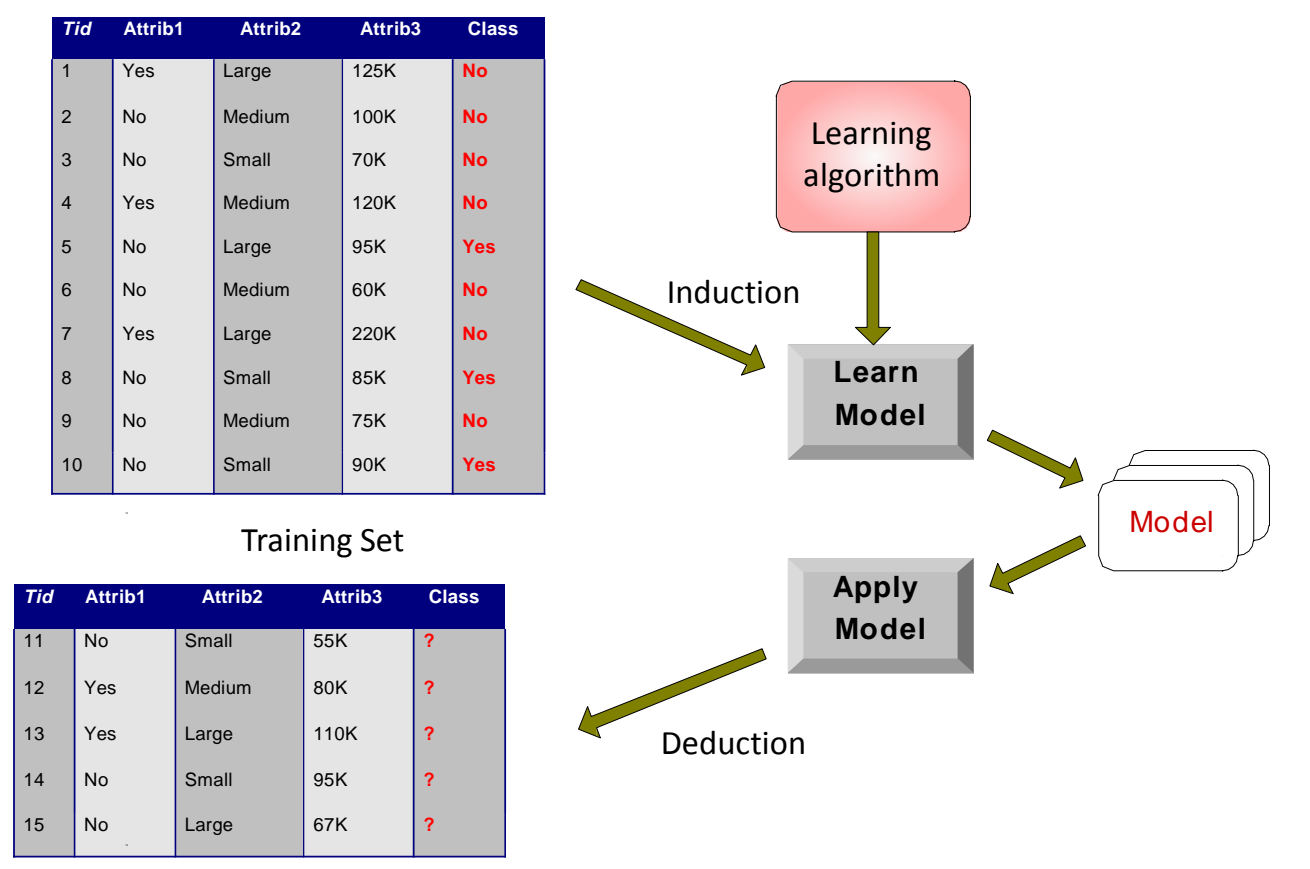

Test Set

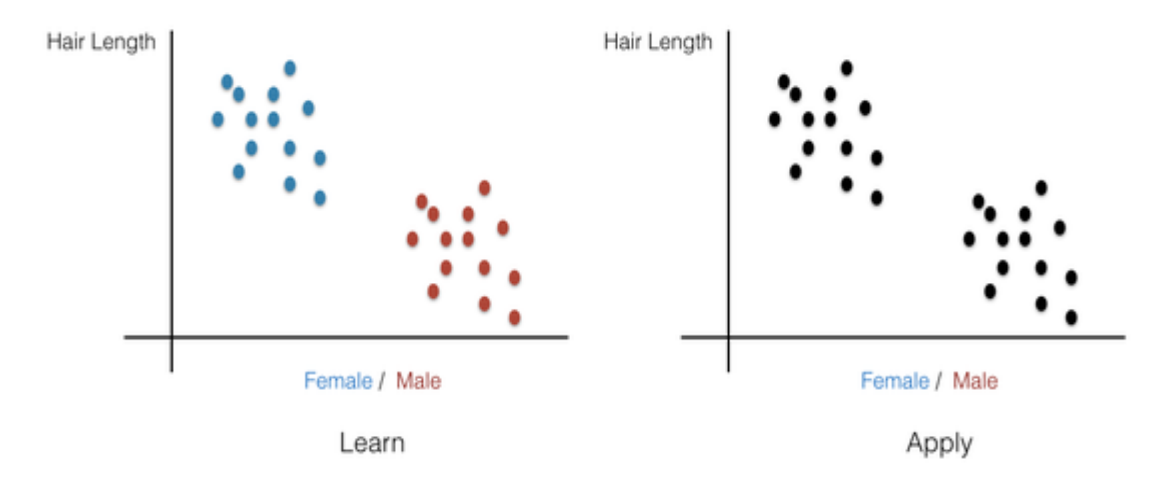

In classification, you first 'Learn' what goes with what and then you 'Apply' that knowledge to new examples. So if somebody gave us the first picture on the left, which is a plot of hair length (Y axis) against gender (on X axis)

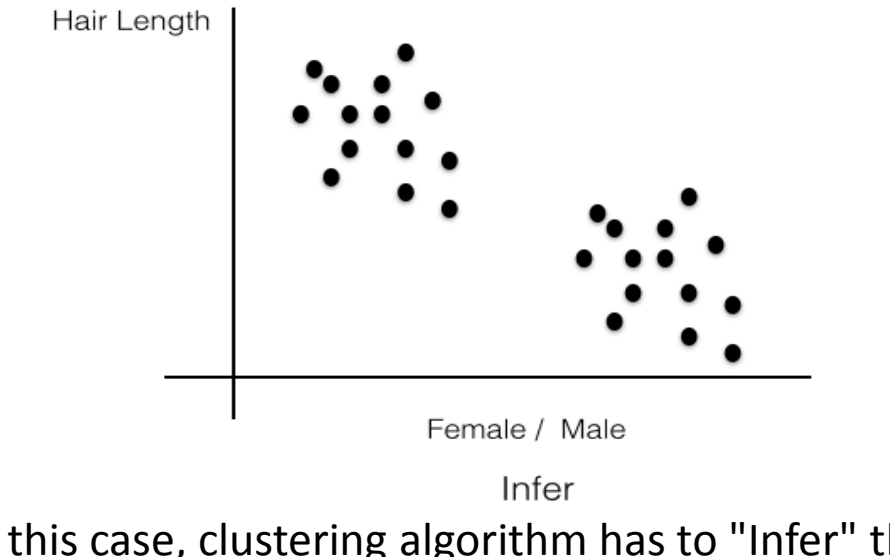

In this case, clustering algorithm has to "Infer" that you could create at least two groups of points.

#### **The curse of dimensionality**

- Real data usually have thousands, or millions of dimensions
	- E.g., web documents, where the dimensionality is the vocabulary of words
	- Facebook graph, where the dimensionality is the number of users
- Huge number of dimensions causes problems
	- Data becomes very sparse, some algorithms become meaningless (e.g. density based clustering)
	- The complexity of several algorithms depends on the dimensionality and they become infeasible.

#### **Dimensionality reduction**

- In machine learning and statistics, dimensionality reduction or dimension reduction is the process of reducing the number of random variables under consideration, via obtaining a set of "uncorrelated" principal variables.
- Usually the data can be described with fewer dimensions, without losing much of the meaning of the data.
- **Essentially, we assume that some of the data is noise,** and we can approximate the useful part with a lower dimensionality space.
	- **Dimensionality reduction does not just reduce the** amount of data, it often brings out the useful part of the data

## **What is Deep Learning?**

• it's a computer algorithm that models highlevel abstractions in data with multiple layers of non-linear transformations.

#### Computer Science (CS)

Artificial Intelligence (A.I.)

Machine Learning (ML)

**H2O.ai** 

**Deep Learning (DL)** 

#### Gartner Identifies the Top 10 Strategic Technology Trends for 2016

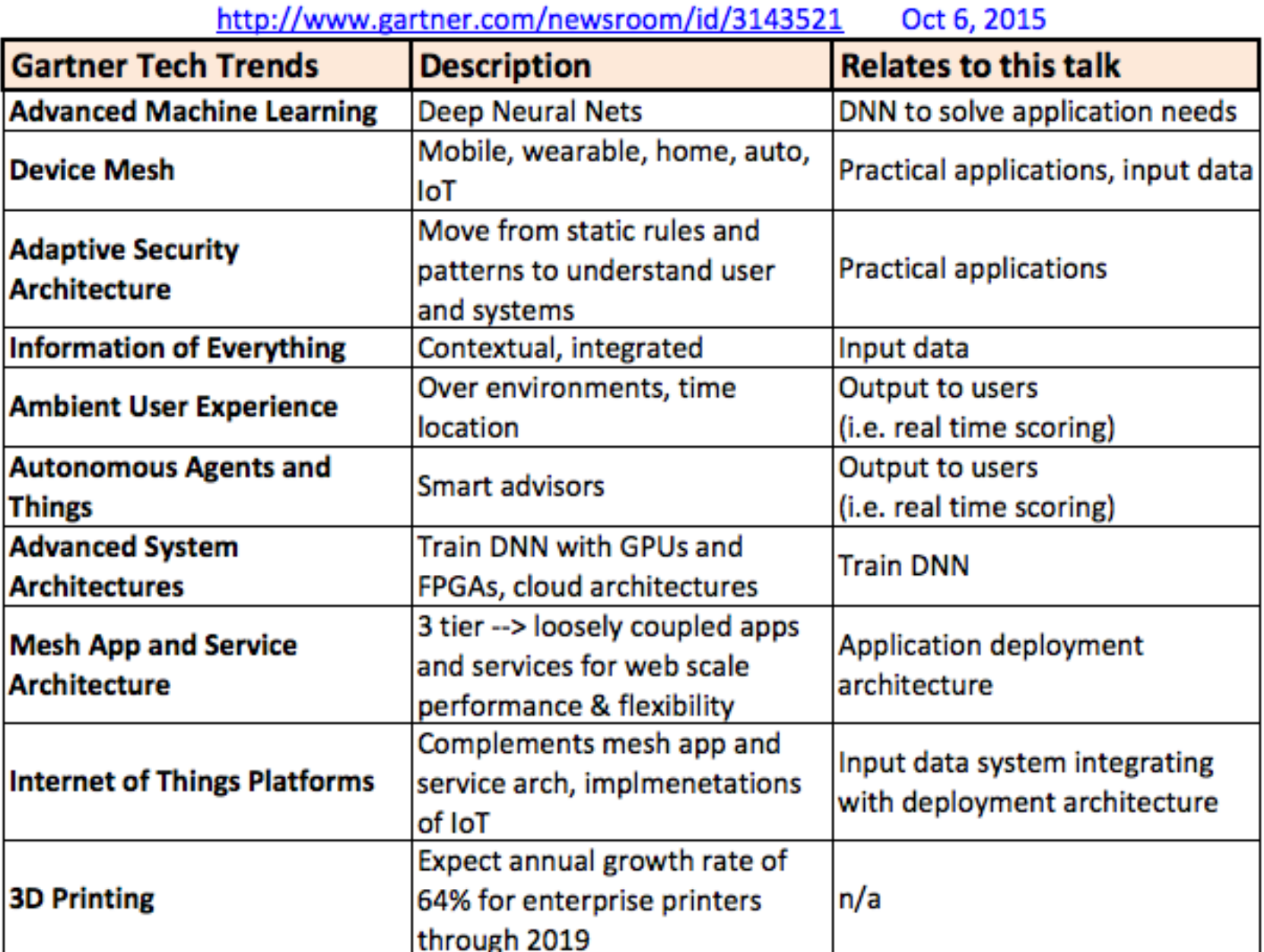

#### Gartner Identifies the Top 10 Internet of Things Technologies for 2017 and 2018

- **IoT Security**  $\bullet$
- IoT Analytics
- **IoT Device Management**  $\bullet$
- Low-Power, Short-Range IoT Networks  $\bullet$
- Low-Power, Wide-Area Networks ۰
- IoT Processors
- **IoT Operating Systems**  $\bullet$
- Event Stream Processing
- IoT Platforms
- **IoT Standards and Ecosystems**  $\bullet$

Source: Gartner Identifies the Top 10 Internet of Things Technologies for 2017 and 2018 Published February 23, 2016

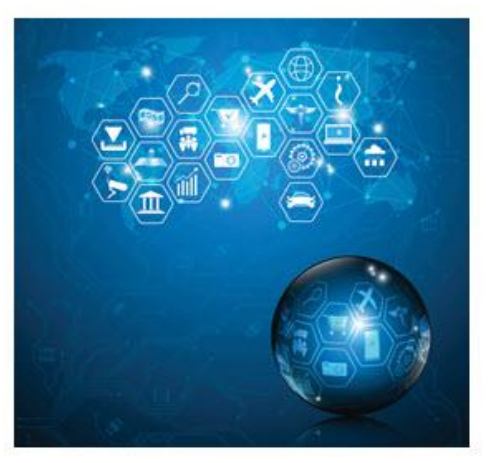

# **What problems can deep machine learning address?**

- Spam Detection
- Credit Card Fraud Detection
- Digit Recognition
- Speech Understanding
- **Face Detection**
- Product Recommendation
- Medical Diagnosis
- **Stock Trading**
- Customer Segmentation
- **Shape Detection**

#### **Step 1: Great Algorithms + Fast Computers**

• Raw computing power can automate complex tasks!

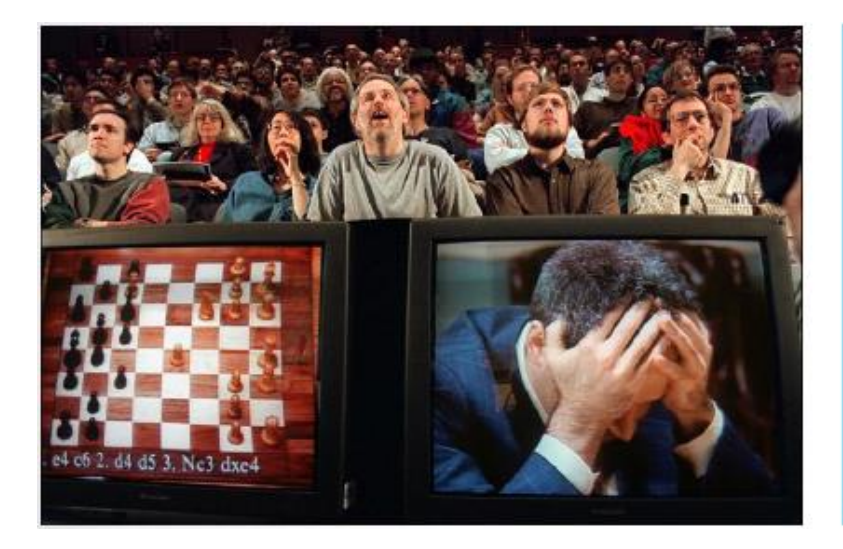

#### 1997: Playing Chess (IBM Deep Blue beats Kasparov)

Earlier he said: "No computer will ever beat me."

#### **Computer Science**

30 custom CPUs, 60 billion moves in 3 mins

#### **Step 2: More Data + Real-Time Processing**

• Automating automobiles into autonomous automata!

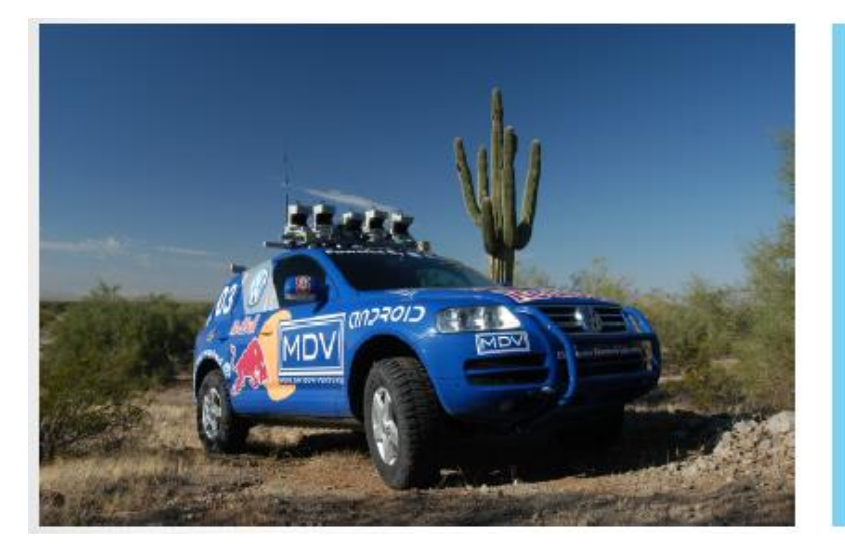

2005: Self-driving Cars DARPA Grand Challenge, 132 miles (won by Stanford A.I. lab\*)

#### **Sensors & Computer Science**

video, radar, laser, GPS, 7 Pentium computers

#### **Step 3: Big Data + In-Memory Clusters**

• Automating question answering and information retrieval!

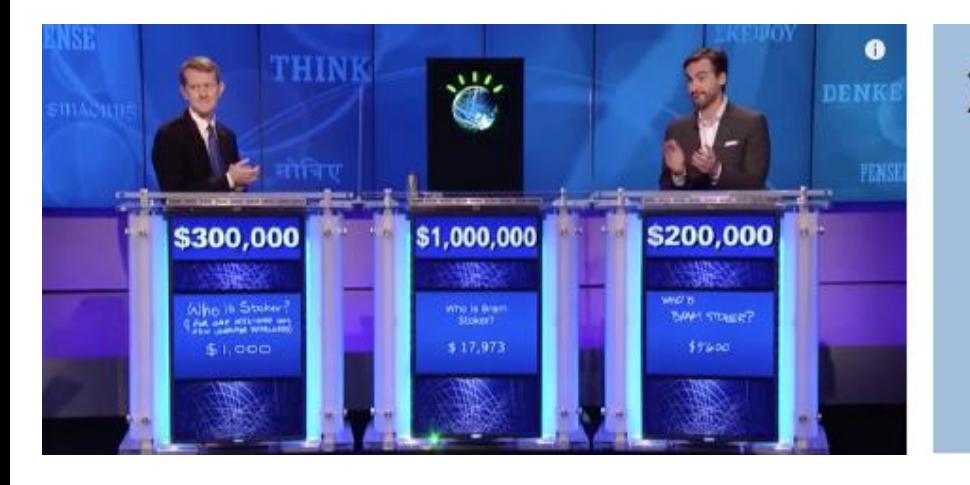

2011: Jeopardy (IBM Watson)

**In-Memory Analytics/ML** 4 TB of data (incl. wikipedia), 90 servers, 16 TB RAM, Hadoop, 6 million logic rules

Note: IBM Watson received the question in electronic written form, and was often able to (electronically) press the answer button faster than the competing humans.

#### **Step 4: Deep Learning**

• Deep Learning + Smart Algorithms = Master Gamer.

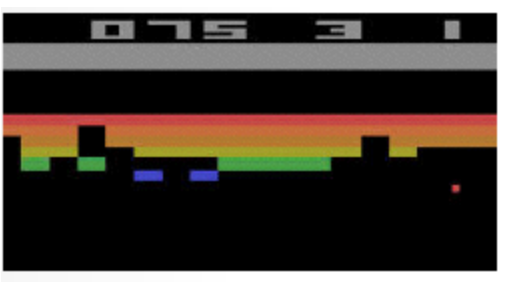

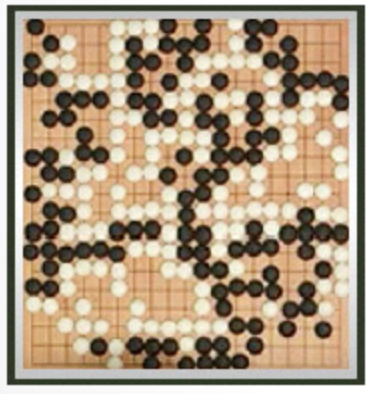

2014: Atari Games (DeepMind) trained from raw pixel values, no human rules

#### **Deep Learning**

+ reinforcement learning, tree search, **Monte Carlo, GPUs, playing against itself, ...** 

2016: AlphaGo (Google DeepMind)

# **Step 5: Improve Training Efficiency**

• New algorithm learns handwriting of unseen symbols from very few training examples (unlike typical Deep Learning).

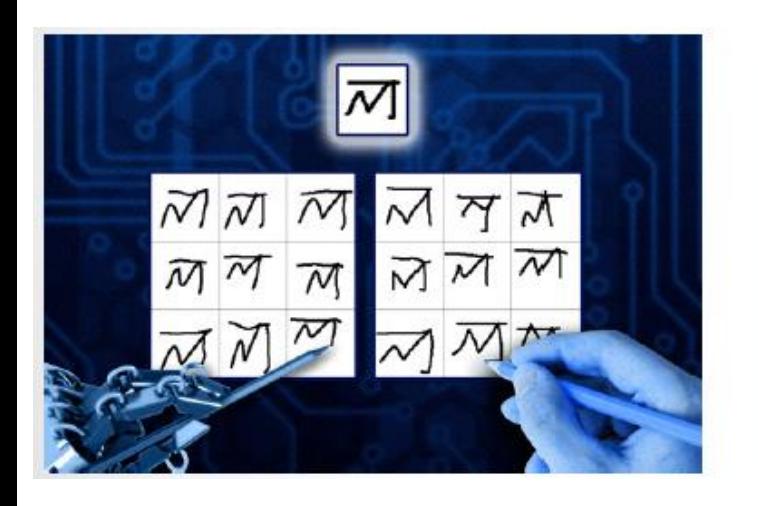

2015: MIT, NYU, Toronto

**Bayesian Program Learning** (NOT Deep Learning)

• Deep Learning can generate handwriting

promise not to eat your lunch promise not to eat your lumch. I promise not to eat youndurish. promise not to eat your lunch. I promise not to eat your lunch. I pranise not to eat your lunch. Ipromise not to eat your lunch. I promise not to eat your lunch. bpromise not to eat your lunch. promise not to eat your lunch. I promise not to eat your lunch. I promise not to eat your lunch. I promise not to eat your lunch. I promise not to eat your lunch. I promin not to eat your lunch.

- Deep Learning can generate code, captions, language, etc.
- Generated math proof:

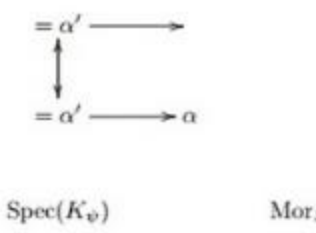

Morsets  $d(\mathcal{O}_{\mathcal{X}_{\mathcal{Y}}}, \mathcal{G})$ 

is a limit. Then  $G$  is a finite type and assume S is a flat and F and  $G$  is a finite type  $f_{\bullet}$ . This is of finite type diagrams, and

- $\bullet$  the composition of G is a regular sequence,
- $\mathcal{O}_{X'}$  is a sheaf of rings.

 $\Box$ 

*Proof.* We have see that  $X = \text{Spec}(R)$  and F is a finite type representable by algebraic space. The property  $F$  is a finite morphism of algebraic stacks. Then the cohomology of  $X$  is an open neighbourhood of  $U$ . □

*Proof.* This is clear that  $G$  is a finite presentation, see Lemmas ??.

A reduced above we conclude that U is an open covering of C. The functor F is a "field

 $\mathcal{O}_{X,x} \longrightarrow \mathcal{F}_{\overline{x}} \longrightarrow 1(\mathcal{O}_{X_{dust}}) \longrightarrow \mathcal{O}_{X}^{-1}\mathcal{O}_{X_{\lambda}}(\mathcal{O}_{X_{\lambda}}^{\overline{v}})$ 

is an isomorphism of covering of  $\mathcal{O}_{X_i}$ . If F is the unique element of F such that X is an isomorphism.

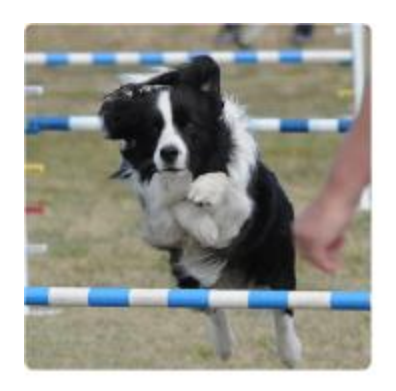

Image captioning:

"black and white dog jumps over bar."

• Deep Learning can translate any language

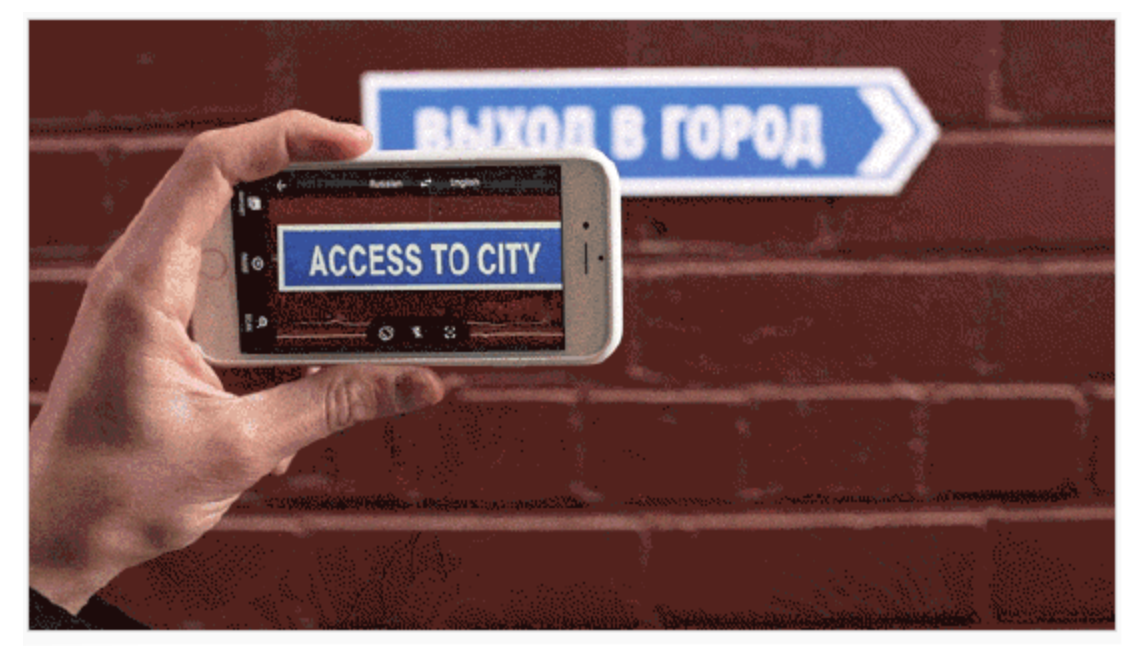

**Google Translate** By Google, Inc.

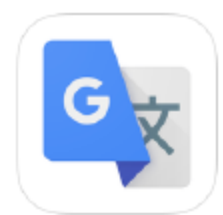

Quest Visual (acquired by Google)

• Deep Learning can create masterpieces: Semantic Style Transfer

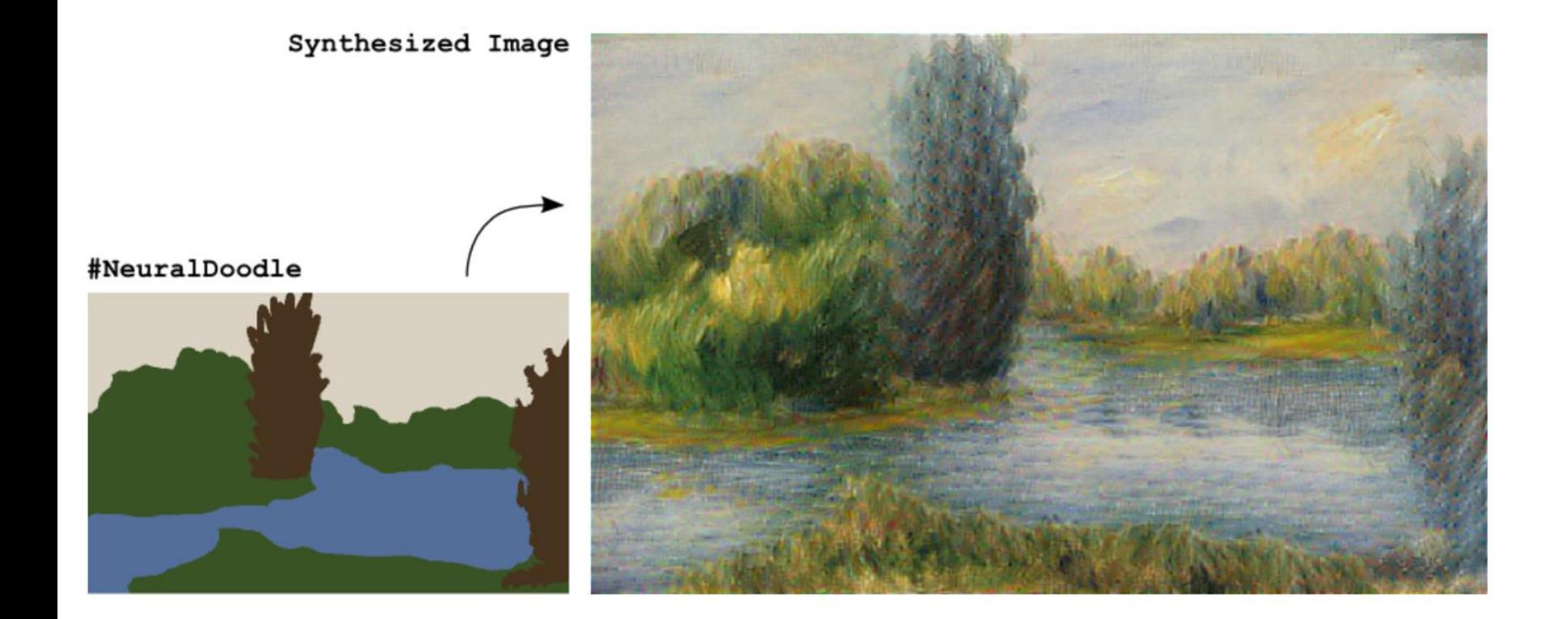

#### Deep Learning Tools

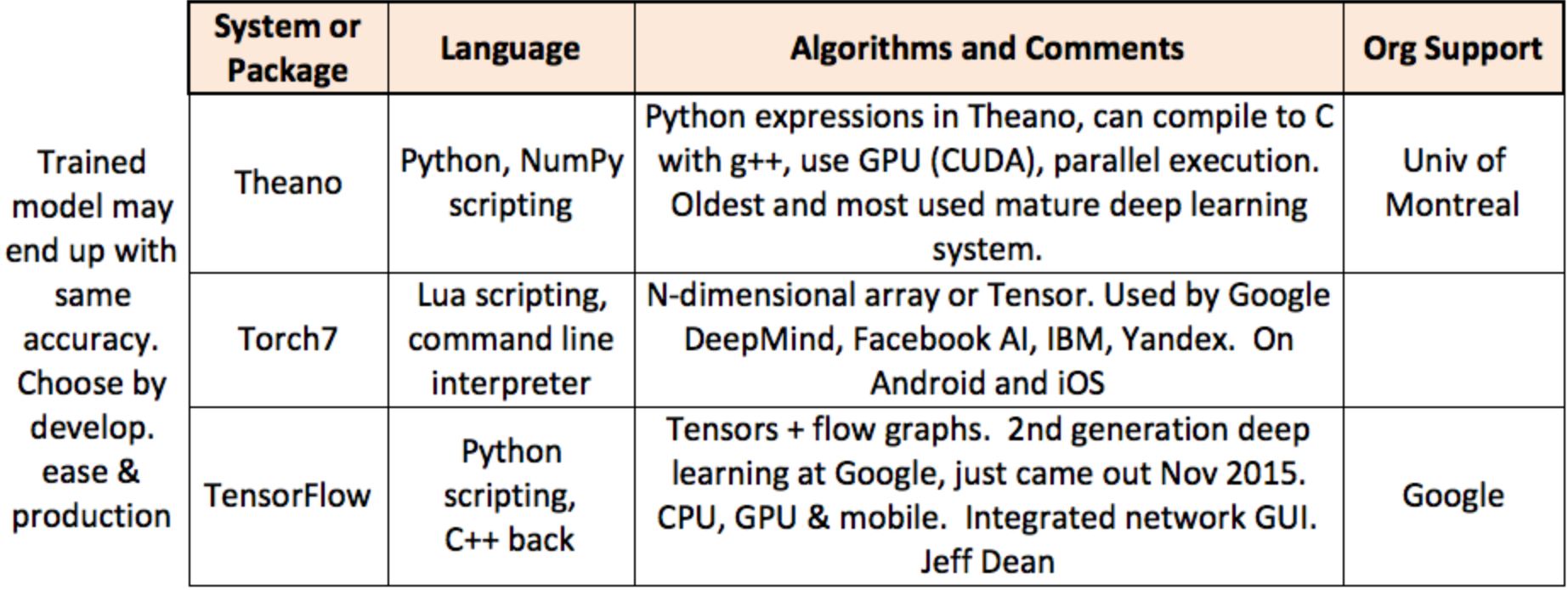

#### Deep Learning Tools

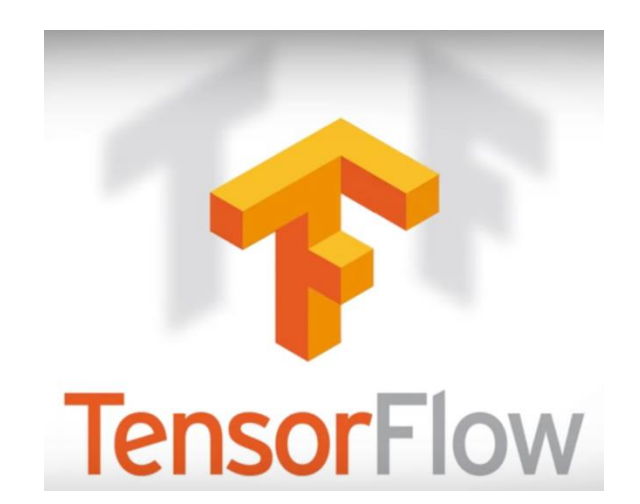

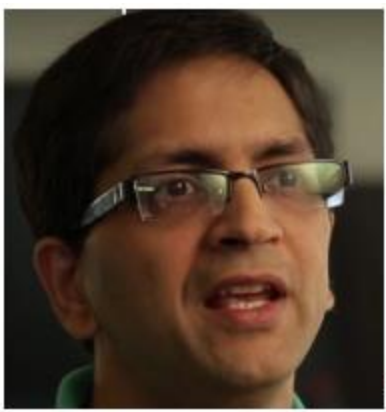

By Google, 600 DL proj Speech Google Photos Translation Gmail Search

Rajat Monga, Tech Lead & Manager for TensorFlow

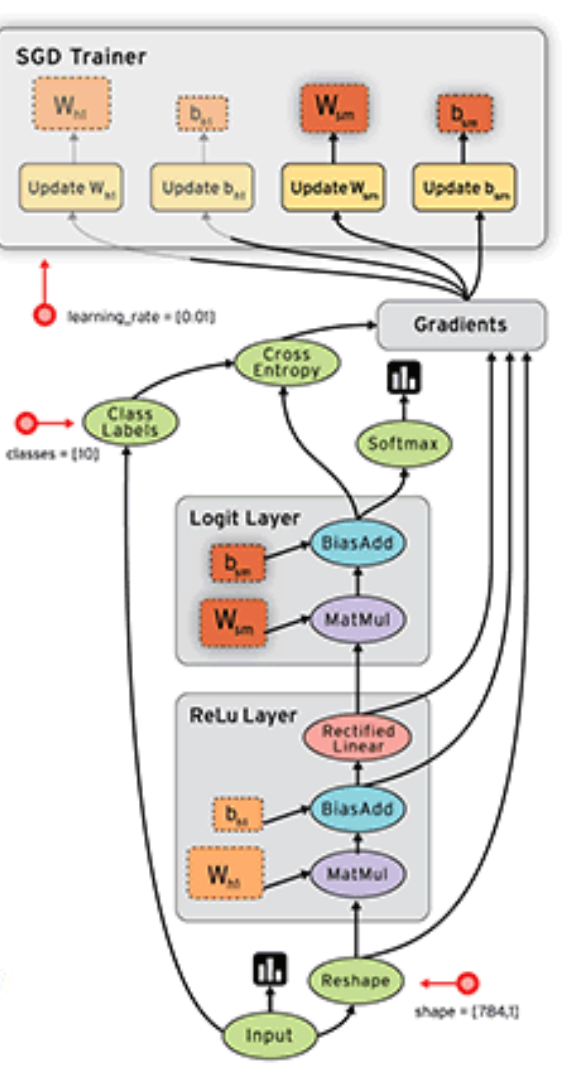

#### Deep Learning Tools

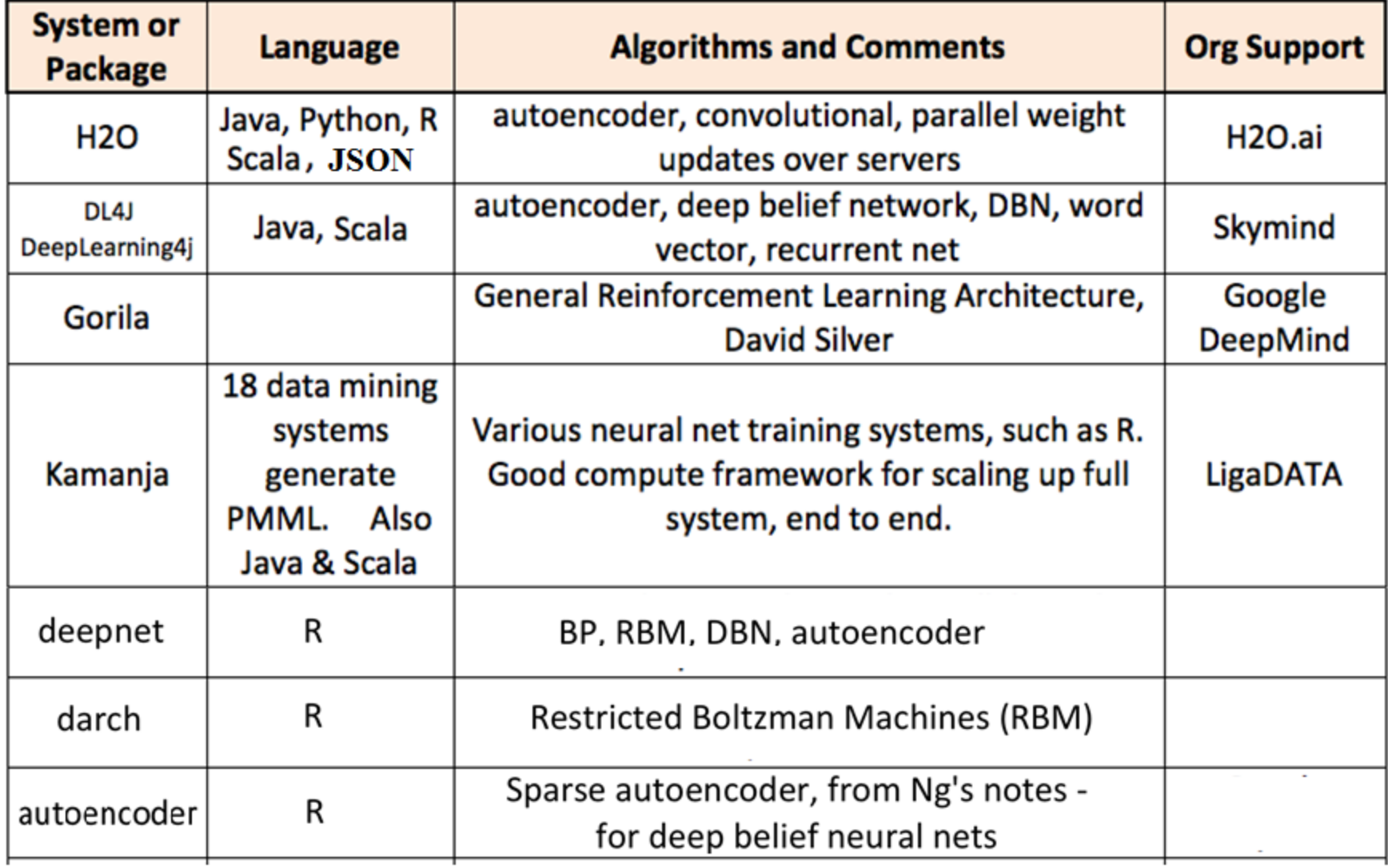

# **What is H2O?**

#### Math Platform | Open source in-memory prediction engine

- Parallelized and distributed algorithms making the most use out of multithreaded systems
- GLM, Random Forest, GBM, PCA, etc.

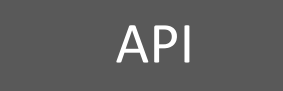

API Easy to use and adopt

- Written in Java perfect for Java Programmers
- REST API (JSON) drives H2O from R, Python, Java, Scala, Excel, Tableau

#### Big Data More data? Or better models? BOTH

- Use all of your data model without down sampling
- Run a simple GLM or a more complex GBM to find the best fit for the data
- More Data + Better Models = Better Predictions

#### H2O Platform Overview

- Distributed implementations of cutting edge ML algorithms.
- Core algorithms written in high performance Java.
- APIs available in R, Python, Scala, REST/JSON.
- Interactive Web GUI.

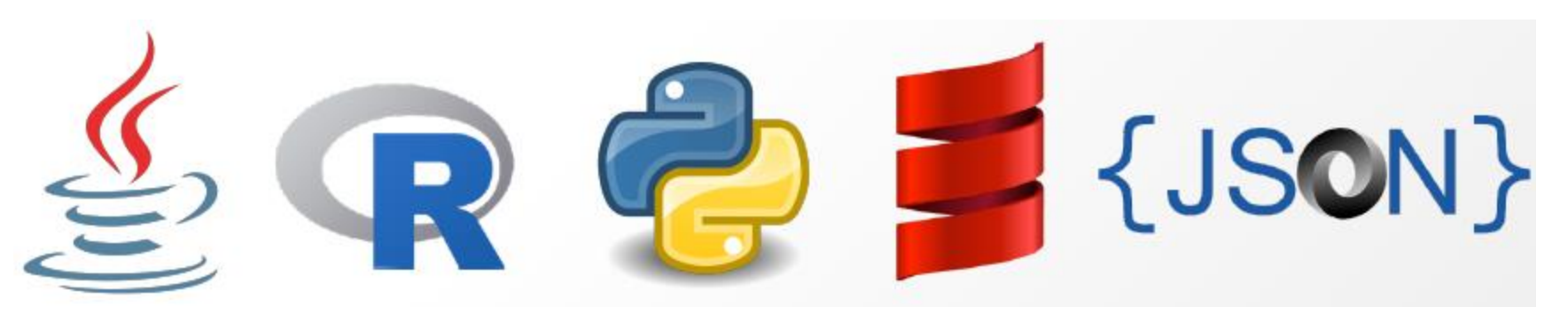

#### H2O Platform Overview

- Write code in high-level language like R (or use the web GUI) and output production-ready models in Java.
- To scale, just add nodes to your H2O cluster.
- Works with Hadoop, Spark and your laptop.

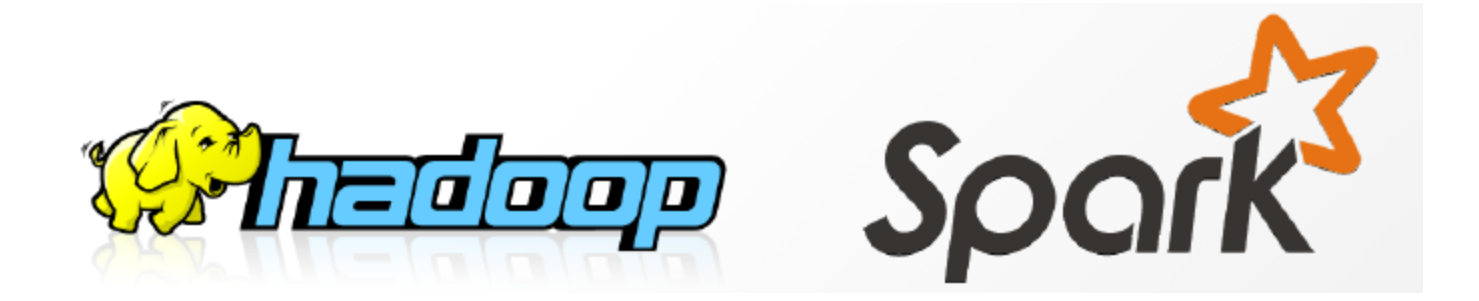

#### H2O Production Analytics Workflow

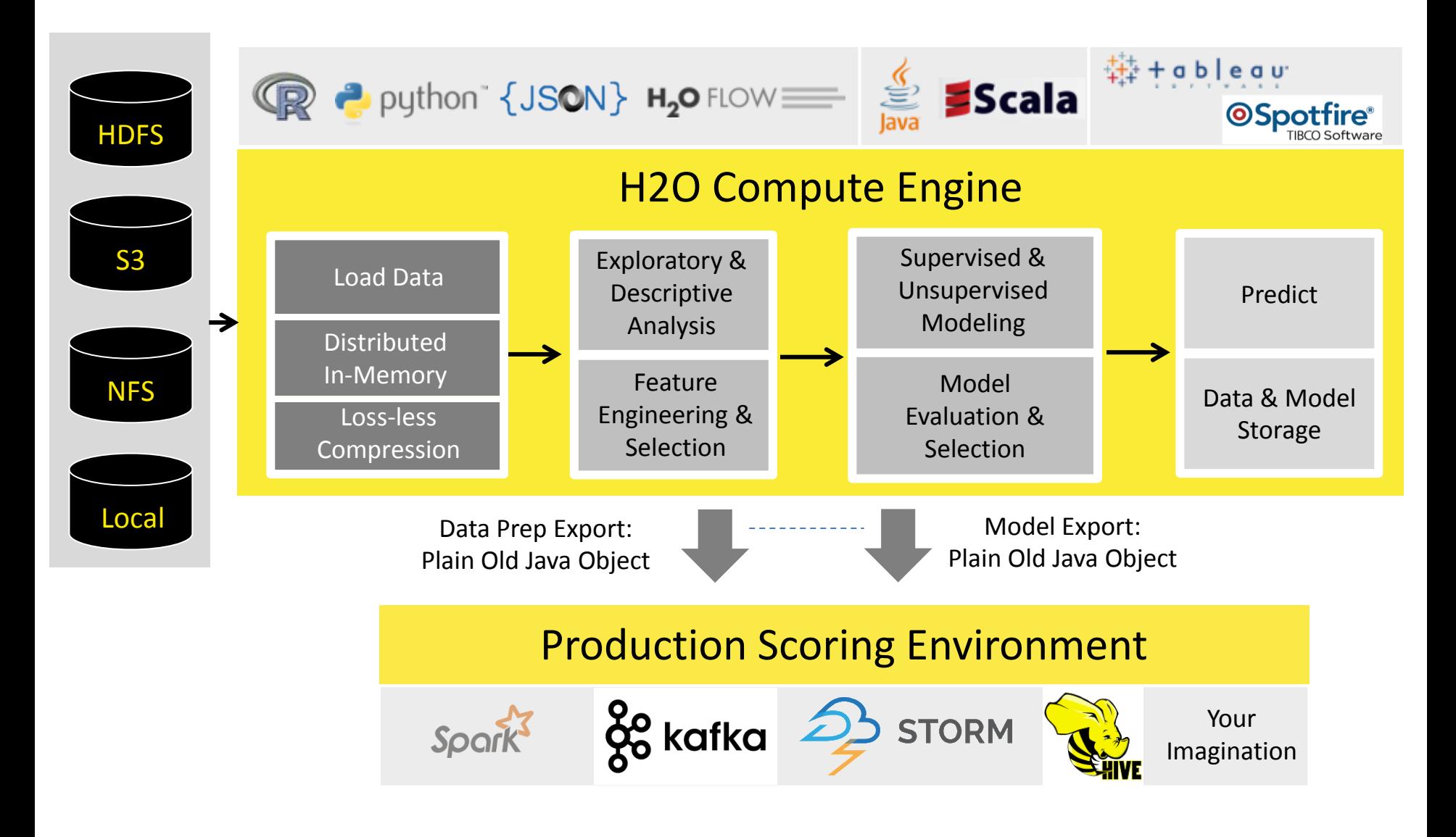

# Algorithms on H2O

Supervised Learning

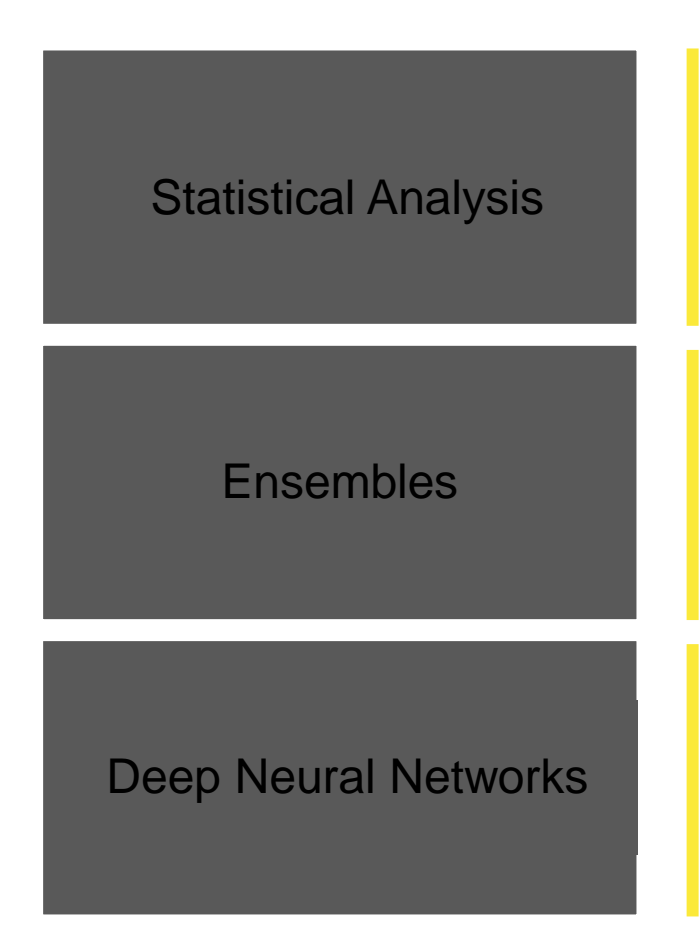

- **Generalized Linear Models with Regularization**: Binomial, Gaussian, Gamma, Poisson and Tweedie
- **Naïve Bayes**
- **Distributed Random Forest**: Classification or regression models
- **Gradient Boosting Machine**: Produces an ensemble of decision trees with increasing refined approximations
- **Deep learning**: Create multi-layer feed forward neural networks starting with an input layer followed by multiple layers of nonlinear transformations

# Algorithms on H2O

#### Unsupervised Learning

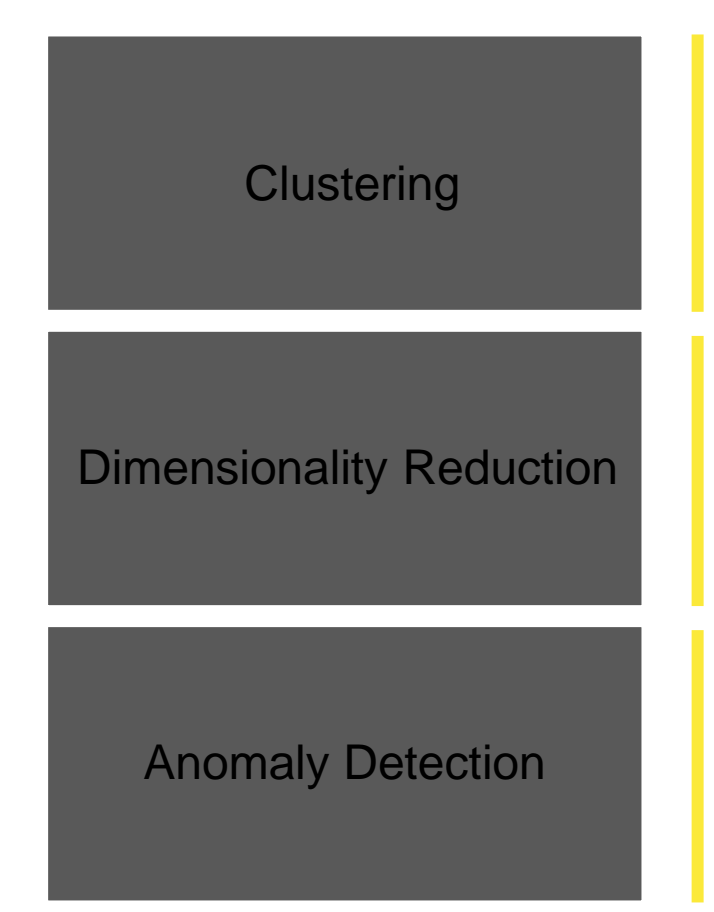

- **K-means**: Partitions observations into k clusters/groups of the same spatial size
- **Principal Component Analysis**: Linearly transforms correlated variables to independent components
- **Generalized Low Rank Models\*:** extend the idea of PCA to handle arbitrary data consisting of numerical, Boolean, categorical, and missing data
- **Autoencoders**: Find outliers using a nonlinear dimensionality reduction using deep learning

#### H2O Software Stack

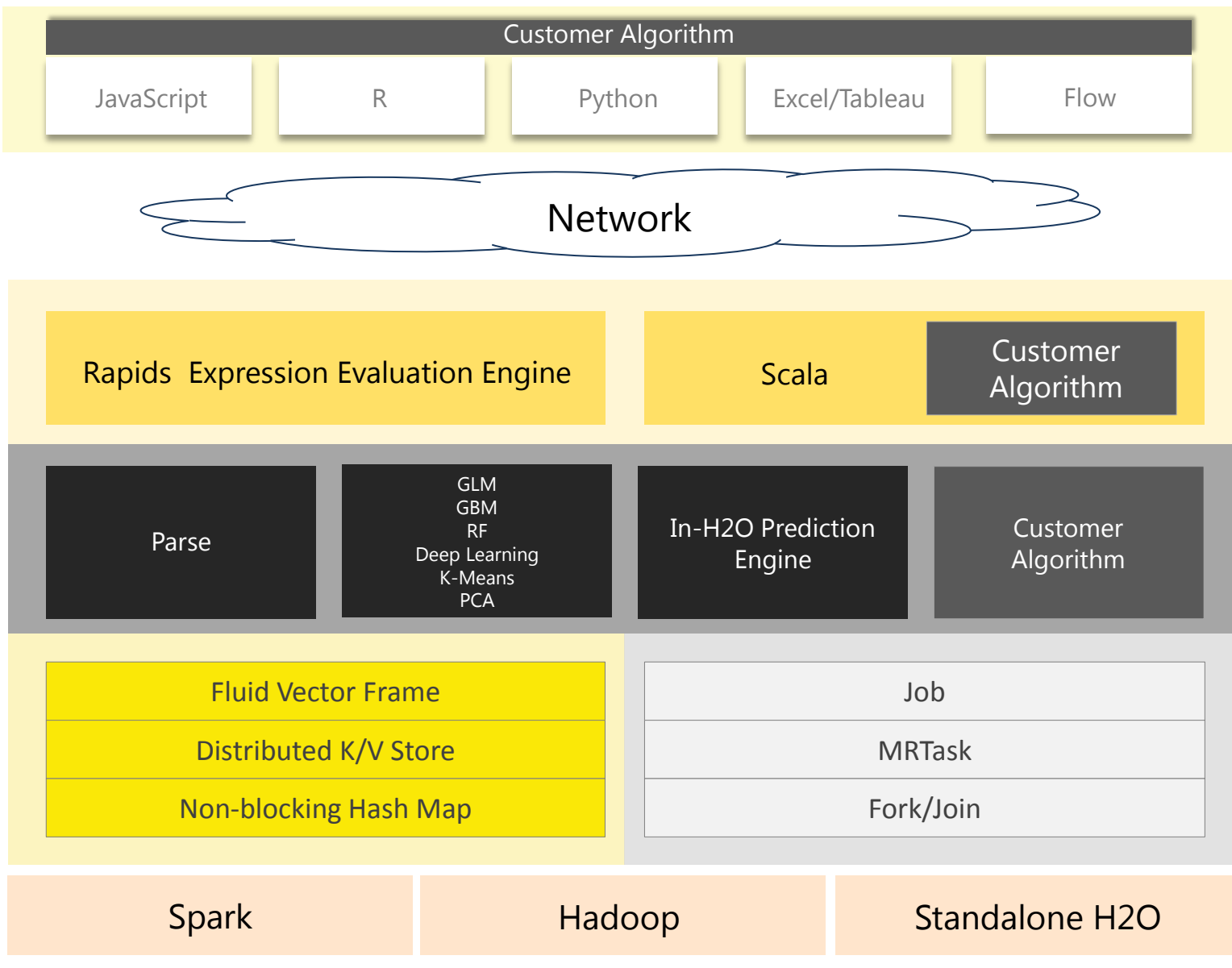

#### H2O Components

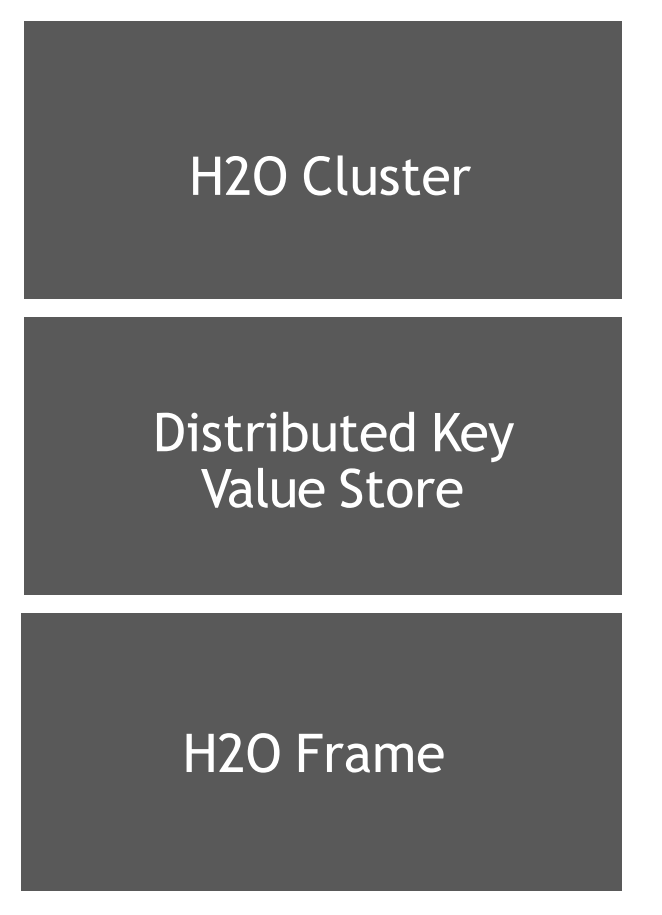

- Multi-node cluster with shared memory model.
- All computations in memory.
- Each node sees only some rows of the data.
- No limit on cluster size.
- Objects in the H2O cluster such as data frames, models and results are all referenced by key.
- Any node in the cluster can access any object in the cluster by key.
- Distributed data frames (collection of vectors).
- Columns are distributed (across nodes) arrays.
- Each node must be able to see the entire dataset (achieved using HDFS, S3, or multiple copies of the data if it is a CSV file).

#### Distributed K/V Store

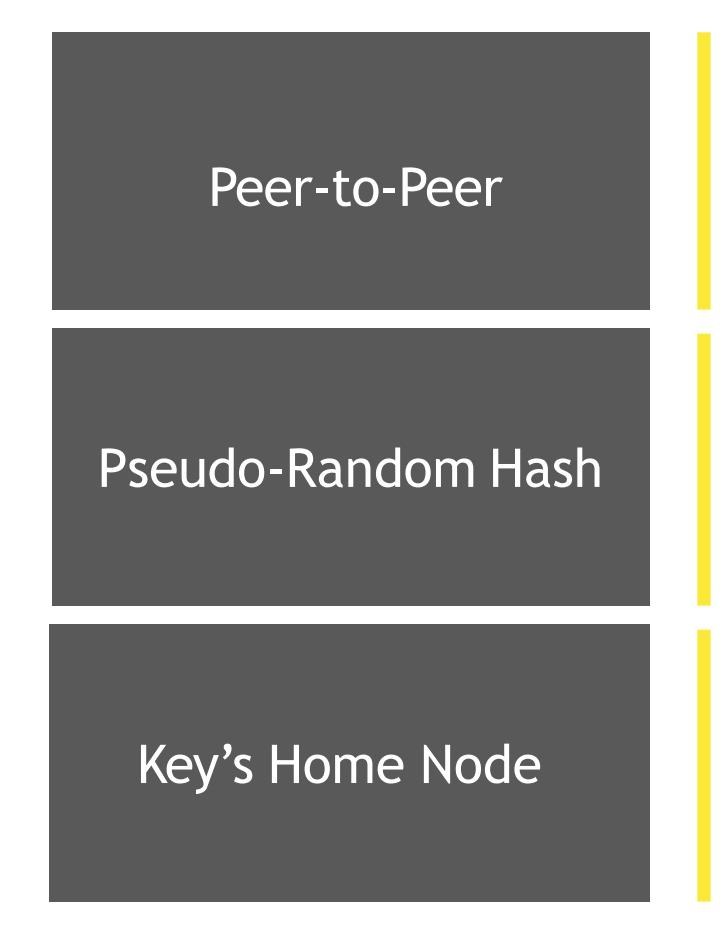

- The H2O K/V Store is a classic peer-to-peer distributed hash table.
- There is no "name-node" nor central key dictionary.
- Each key has a home-node, but the homes are picked pseudo-randomly per-key.
- This allows us to force keys to "home" to different nodes (usually for load-balance reasons).
- A key's "home" is solely responsible for breaking ties in racing writes and is the "source of truth."
- Keys can be cached anywhere, and both reads & writes can be cached (although a write is not complete until it reaches "home".)

#### Data in H2O

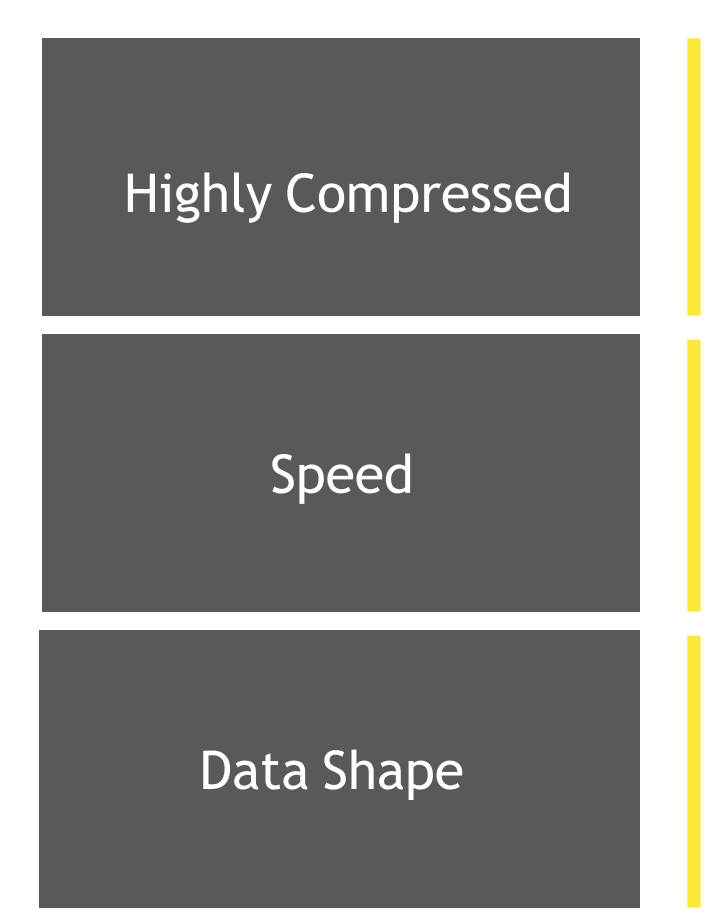

- We read data fully parallelized from: HDFS, NFS, Amazon S3, URLs, URIs, CSV, SVMLight.
- Data is highly compressed (about 2-4 times smaller than gzip).
- Memory bound, not CPU bound.
- If data accessed linearly, as fast as C or Fortran.
- Speed = data volume / memory bandwidth
- ~50GB / sec (varies by hardware).
- Table width: <1k fast, <10k works, <100k slow
- Table length: Limited only by memory

# H,O.al

# H2O and R

#### What is R?

- The R statistical programming language is a free open source package based on the S language developed by Bell Labs.
- The language is very powerful for writing programs.
- Many statistical functions are already built in. It includes routines for data summary and exploration, graphical presentation and data modelling.
- Contributed packages expand the functionality to cutting edge research.
- Since it is a programming language, generating computer code to complete tasks is required.

# **How to download?**

– Google it using R or CRAN (Comprehensive R Archive Network)

– http://www.r-project.org

#### Getting Started

• The R GUI?

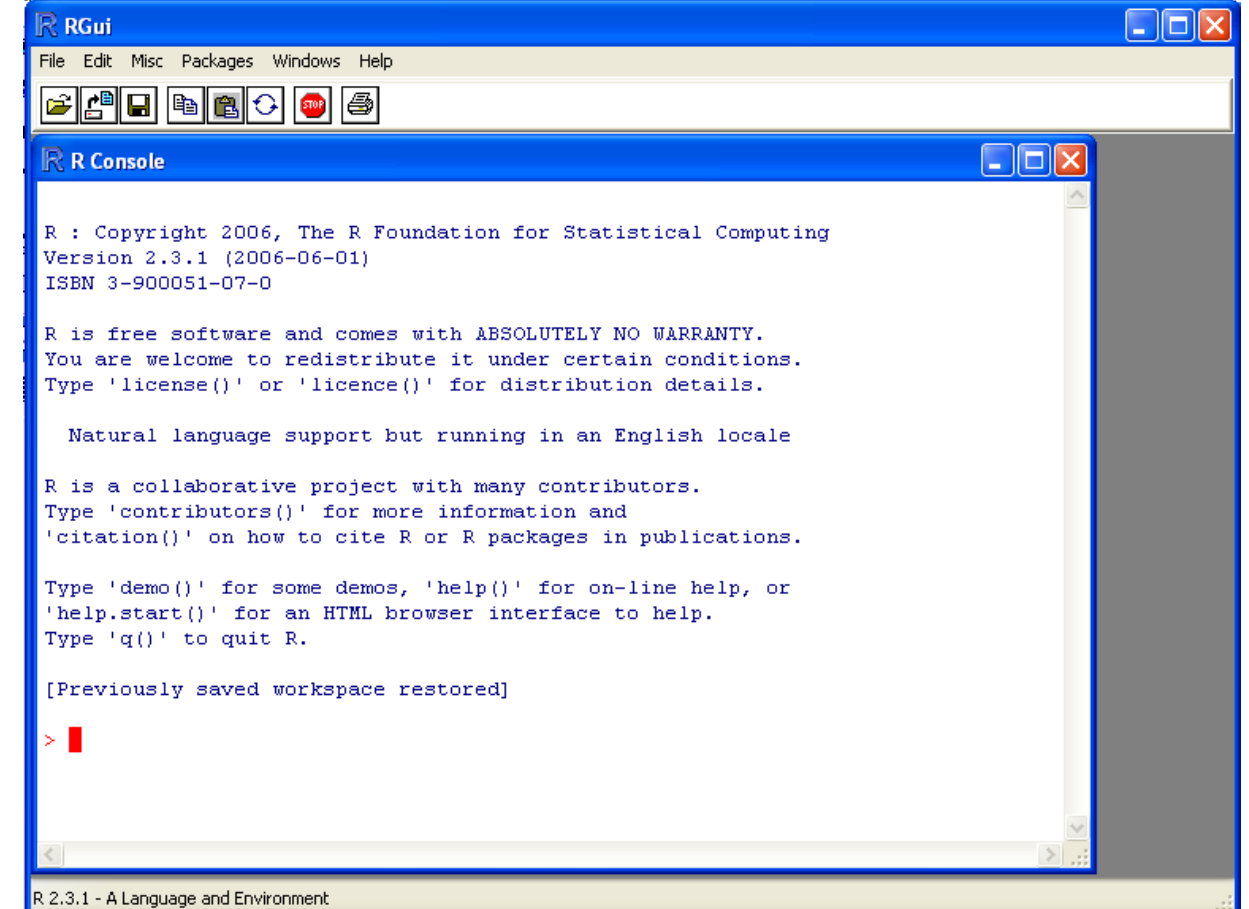

#### Getting Started

- Opening a script.
- This gives you a script window.

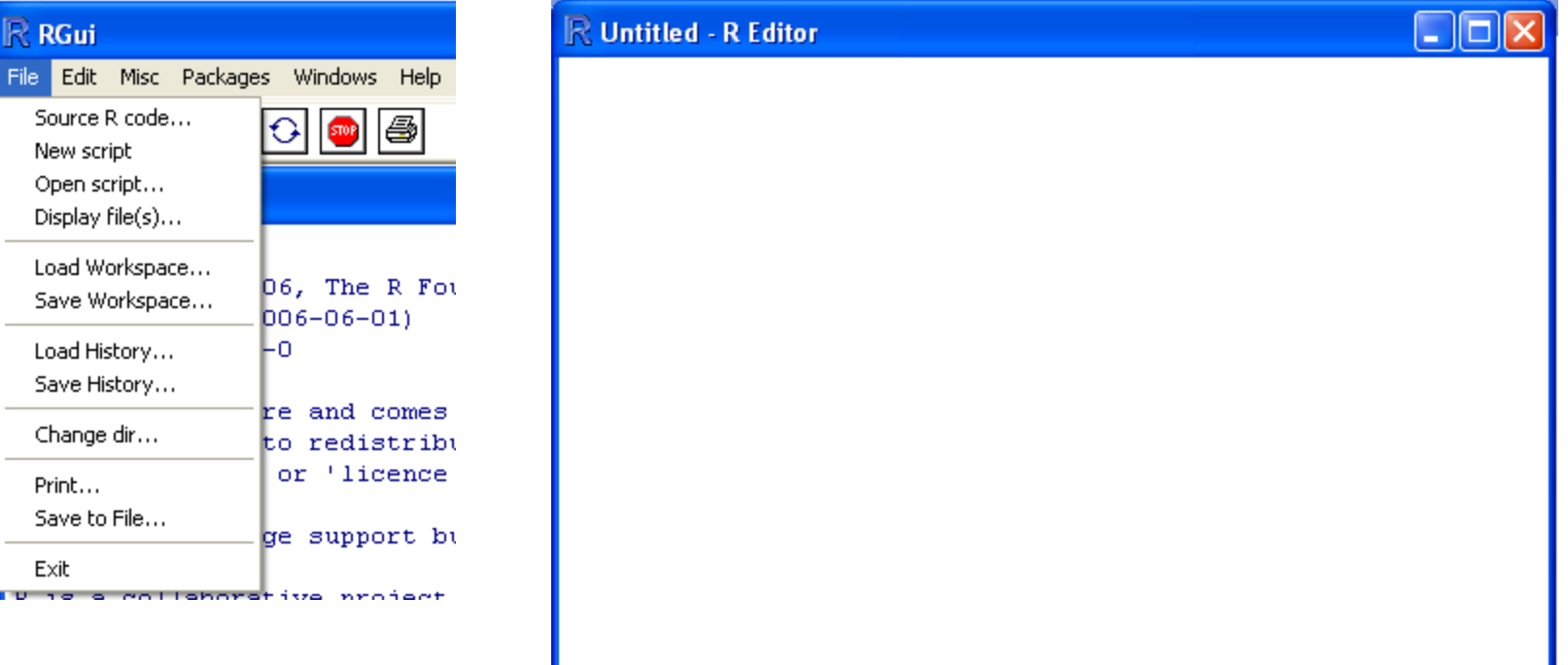

- You can enter commands one at a time at the command prompt (>) or run a set of commands from a source file.
- There is a wide variety of data types, including vectors (numerical, character, logical), matrices, dataframes, and lists.
- To quit R, use
- $>q()$

- Basic assignment and operations.
- Arithmetic Operations:

 $-$  +,  $-$ ,  $*$ ,  $/$ ,  $\wedge$  are the standard arithmetic operators.

- Matrix Arithmetic.
	- $-$  \* is element wise multiplication
	- %\*% is matrix multiplication
- Assignment

– To assign a value to a variable use "<-"

- If you know which function you want help with simply use ?functionname
- At any time we can list the objects which we have created: ls()
- More commonly a function will operate on an object, for example : sqrt(16)
- Vectors can be created in R in a number of ways. We can describe all of the elements:  $z < -c(5,9,1,0)$

- Objects can be removed from the current workspace with the rm function:
- $rm(z)$
- Sequences can be generated as follows:  $x < -1:10$
- while more general sequences can be generated using the seq command. For example:
- seq $(1,9,by=2)$  or seq $(8,20,length=6)$

#### **Matrices**

- Matrices can be created in R in a variety of ways. Perhaps the simplest is to create the columns and then glue them together with the command cbind.
- >  $x < -c(5, 7, 9)$
- $> y < -c(6, 3, 4)$
- $>$  z<-cbind(x,y)
- $\bullet$  > z
- The dimension of a matrix can be checked with the dim command:
- $>$  dim(z)
- Matrices can also be built by explicit construction via the function matrix. For example,
- $z$  <-matrix( $c(5,7,9,6,3,4)$ , nrow=3)

# **R Workspace**

Objects that you create during an R session are hold in memory, the collection of objects that you currently have is called the workspace. This workspace is not saved on disk unless you tell R to do so. This means that your objects are lost when you close R and not save the objects, or worse when R or your system crashes on you during a session.

# **R Workspace**

- # save your command history savehistory(file="*myfile*") # default is ".Rhistory"
- # recall your command history **loadhistory(file="myfile")** # default is ".Rhistory"

# **R Datasets**

- **R** comes with a number of sample datasets that you can experiment with. Type
- **> data( )**

to see the available datasets. The results will depend on which [packages](http://www.statmethods.net/interface/packages.html) you have loaded. Type

**help(***datasetname***)**

for details on a sample dataset.

# **R Packages**

– When you download R, already a number (around 30) of packages are downloaded as well. To use a function in an R package, that package has to be attached to the system. When you start R not all of the downloaded packages are attached, only seven packages are attached to the system by default. You can use the function search to see a list of packages that are currently attached to the system, this list is also called the search path.

> search()

[1] ".GlobalEnv" "package:stats" "package:graphics"

[4] "package:grDevices" "package:datasets" "package:utils"

[7] "package:methods" "Autoloads" "package:base"

#### "h2o" R package on CRAN

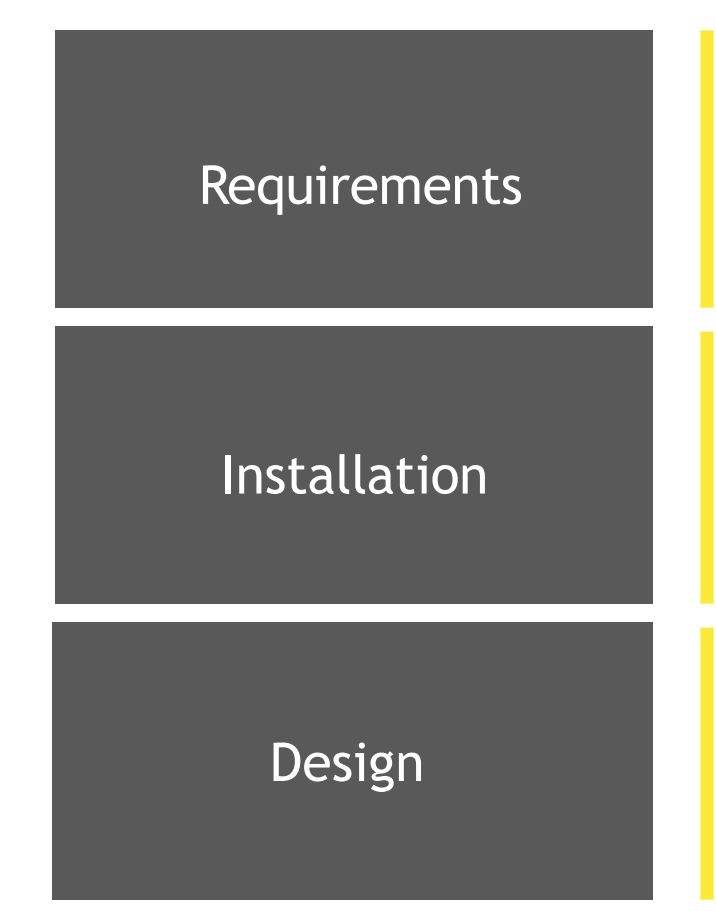

- The only requirement to run the "h2o" R package is  $R > = 3.1.0$  and Java 7 or later.
- Tested on many versions of Linux, OS X and Windows.
- The easiest way to install the "h2o" R package is to install directly from CRAN.
- Latest version: <http://h2o.ai/download>
- No computation is ever performed in R.
- All computations are performed (in highly optimized Java code) in the H2O cluster and initiated by REST calls from R.

#### H2O Flow Interface

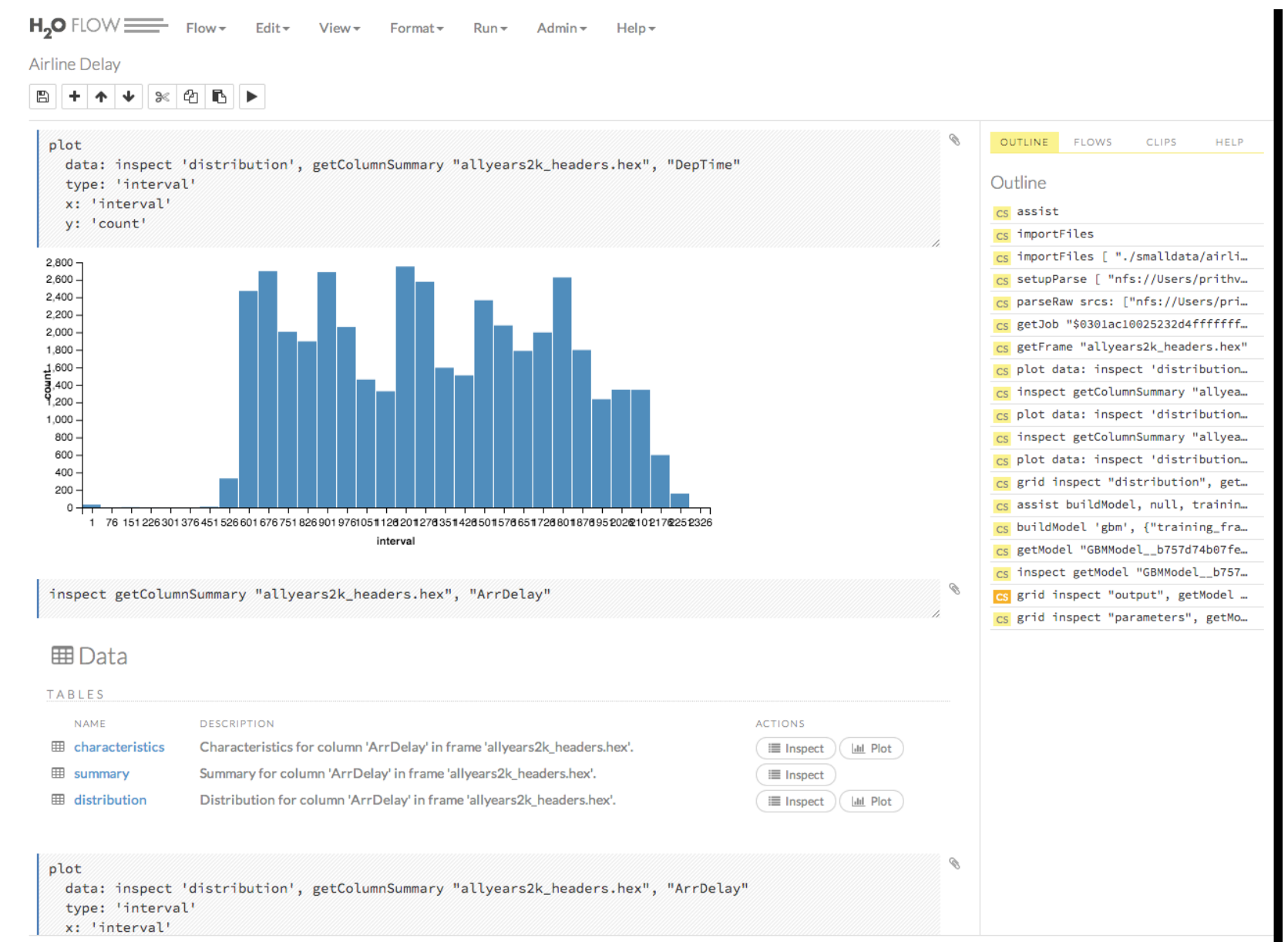

#### Start H2O Cluster from R

```
> library(h2o)
> localk20 <- h20.init(nthreads = -1. max_mean_size = "8G")H2O is not running yet, starting it now...
Note: In case of errors look at the following log files:
    /var/folders/2j/jq4sl53d5q53tc2_nzm9fz5h0000qn/T//RtmpAXY9qj/h2o_me_started_from_r.out
    /var/folders/2j/jq4sl53d5q53tc2_nzm9fz5h0000qn/T//RtmpAXY9qj/h2o_me_started_from_r.err
java version "1.8.0_45"
Java(TM) SE Runtime Environment (build 1.8.0_45-b14)
Java HotSpot(TM) 64-Bit Server VM (build 25.45-b02, mixed mode)
.Successfully connected to http://127.0.0.1:54321/
R is connected to the H2O cluster:
    H2O cluster uptime: 1 seconds 96 milliseconds
    H20 cluster version: 3.3.0.99999
    H2O cluster name:
                          H2O_started_from_R_me_kfo618
    H2O cluster total nodes:
                               \mathbf{1}H2O cluster total memory: 7.11 GB
    H2O cluster total cores:
                                8
    H<sub>20</sub> cluster allowed cores: 8
    H2O cluster healthy:
                                TRUE
```
 $\geq$ 

# H2O in R: Load Data

#### **Example**

```
library(h2o) # First install from CRAN
localH20 <- h20.init() # Initialize the H2O cluster
```

```
# Data directly into H2O cluster (avoids R)
train \leq h2o.importFile(path = "train.csv")
```

```
# Data into H2O from R data frame
train \leq as.h2o(my_df)
```
R code example: Load data

#### Reading Data from HDFS into H2O with R

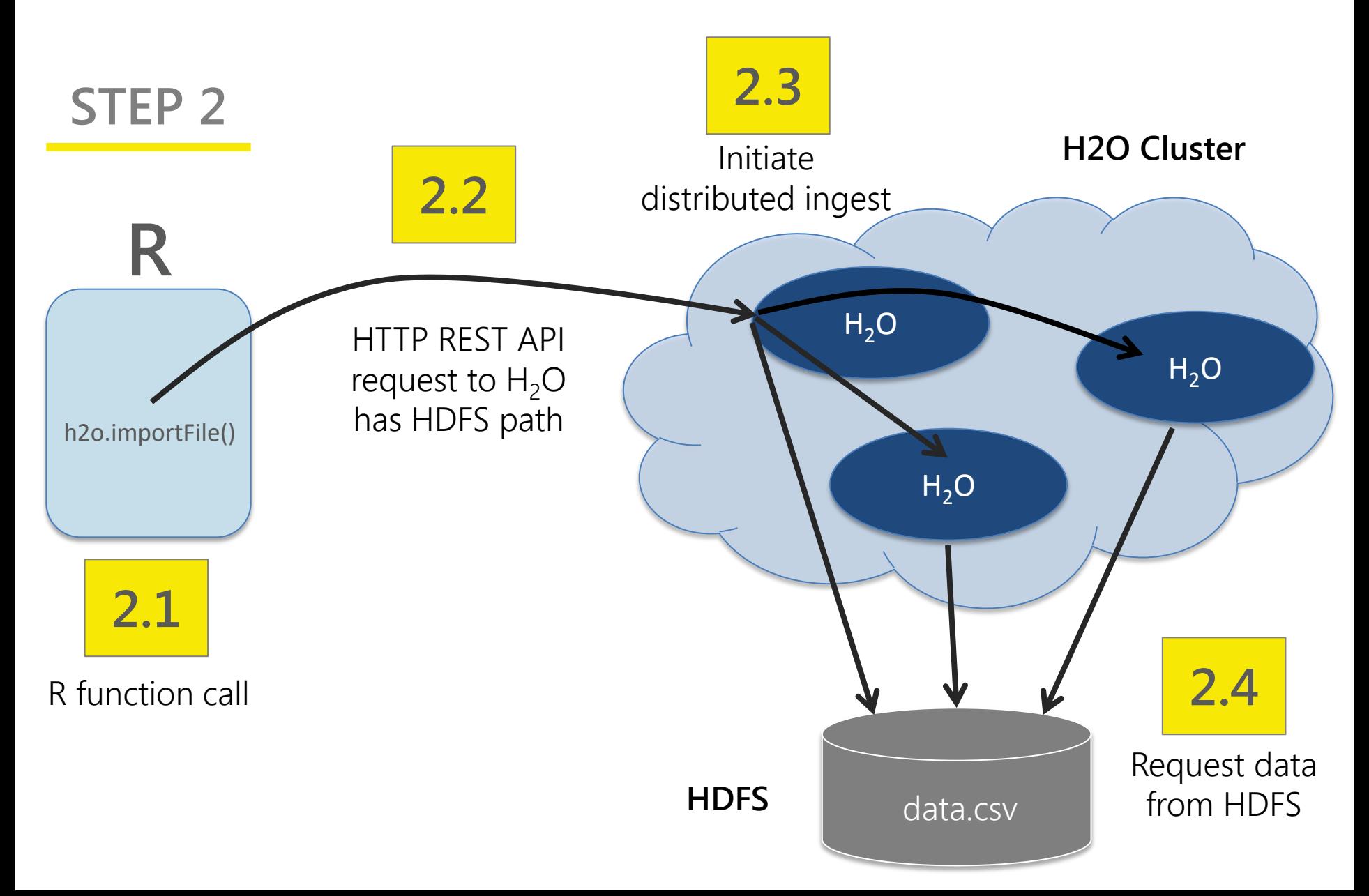

#### Reading Data from HDFS into H2O with R

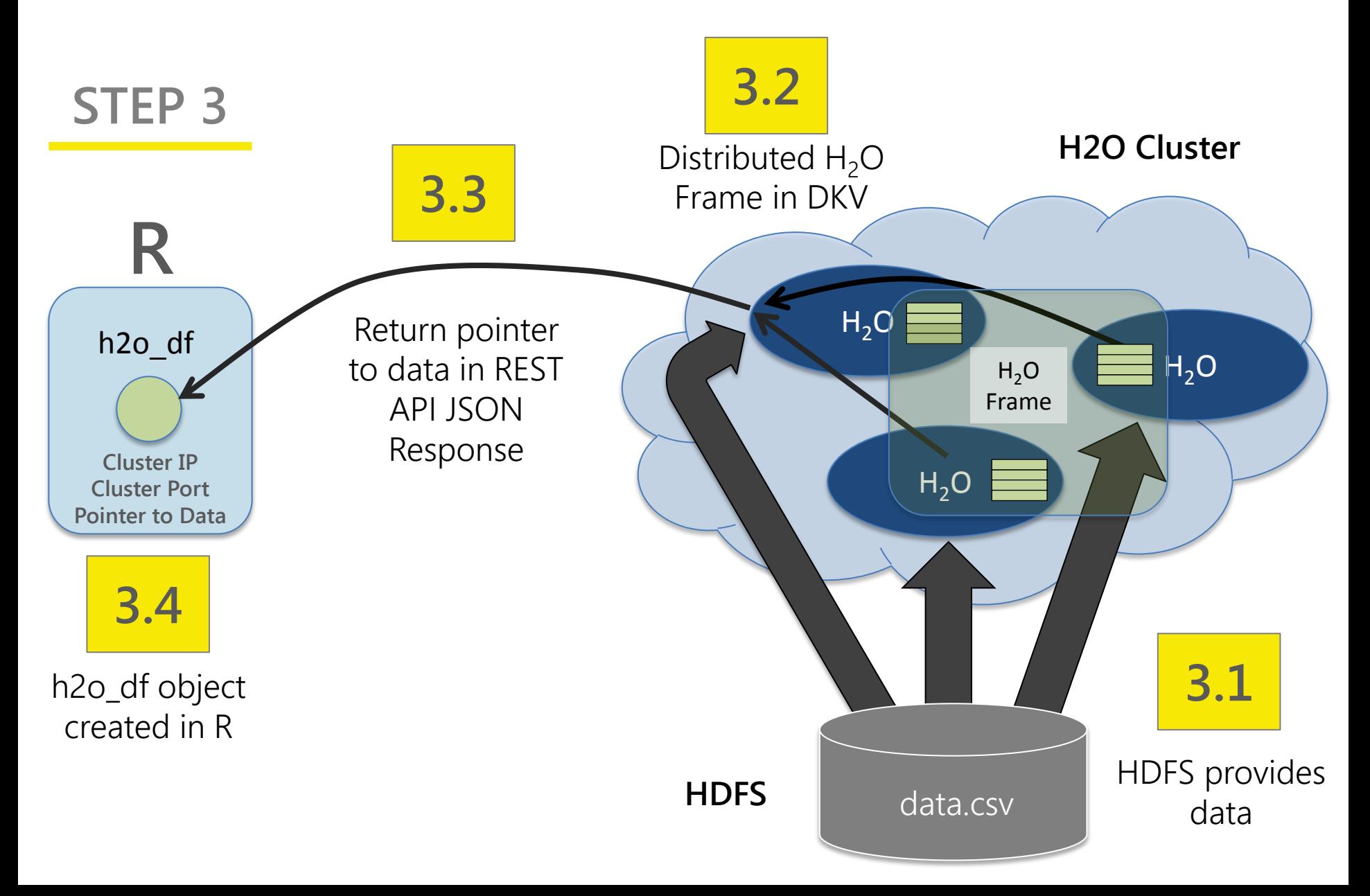

#### R Script Starting H2O GLM

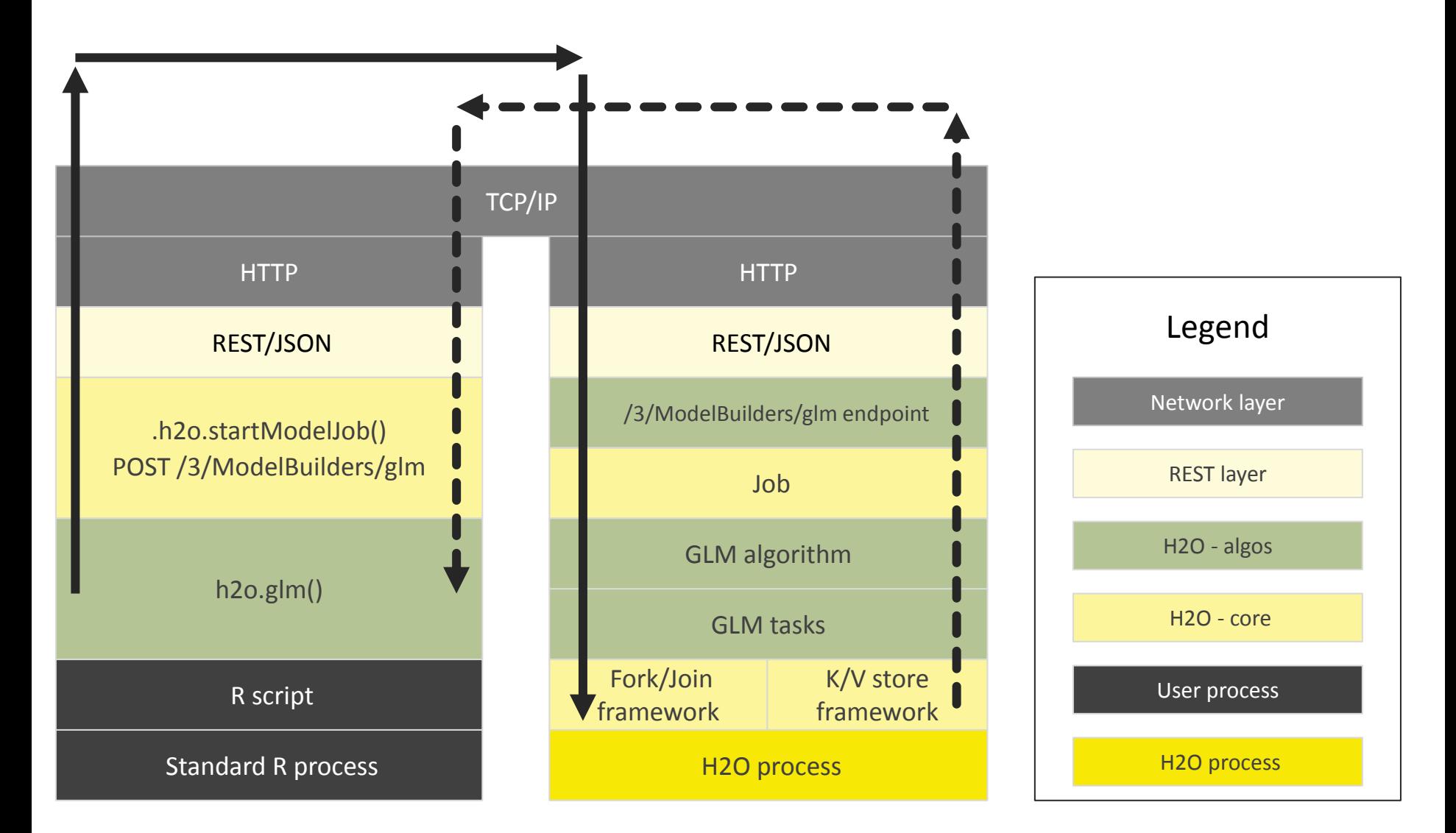

#### R Script Retrieving H2O GLM Result

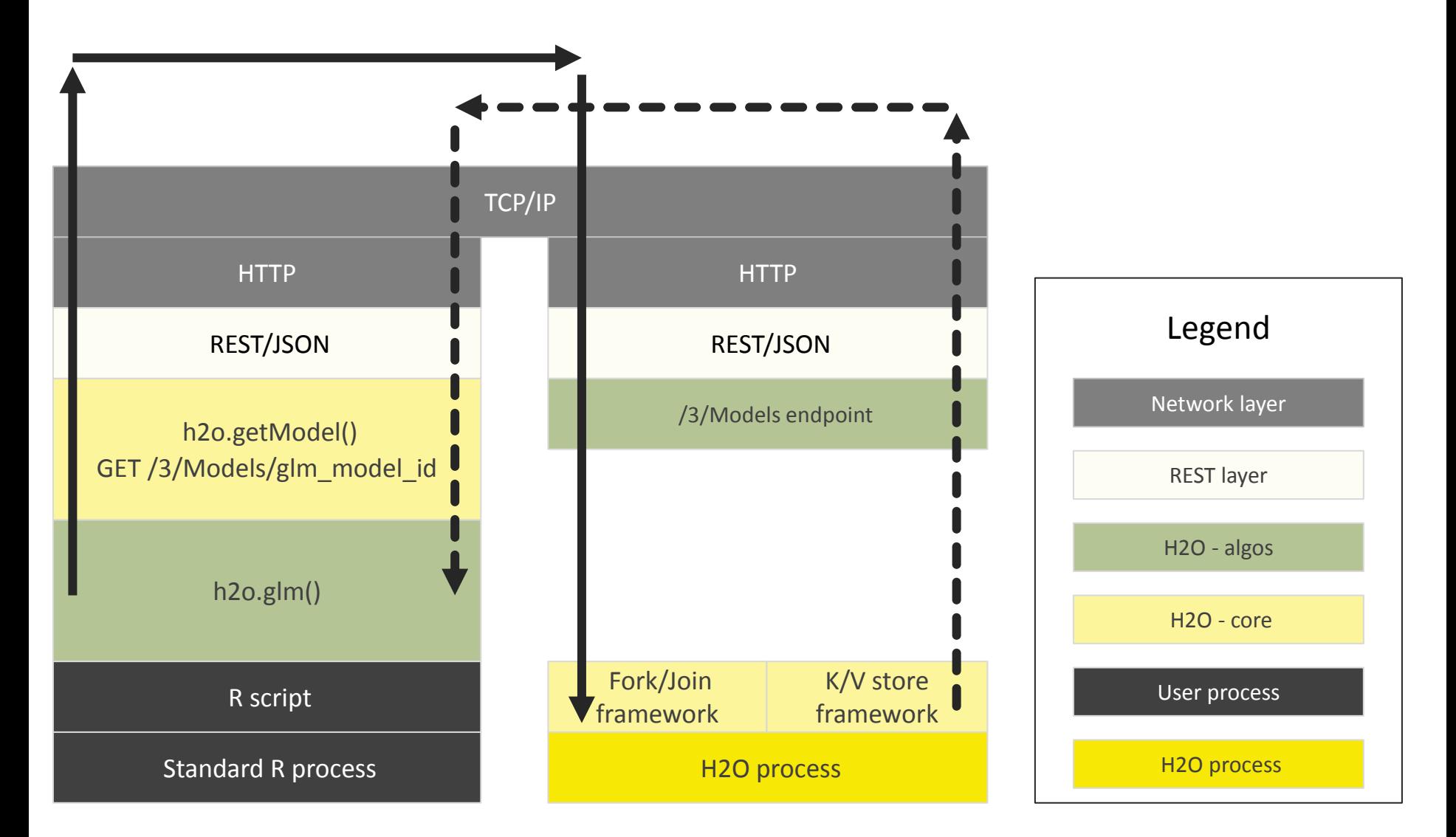

H2O Demo!

Thank You